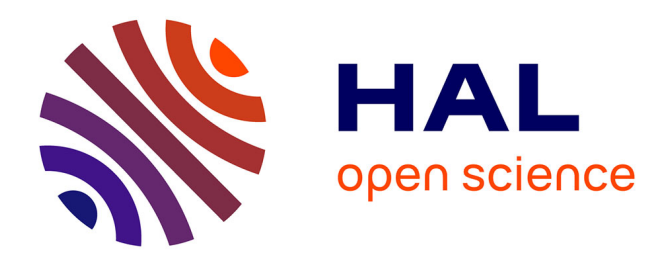

## **Application de l'ACP et de la classification par intervalles aux estimations de quantiles des distributions empiriques du coût des engrais pour les cultures annuelles dans les pays de l'UE**

Dominique Desbois

#### **To cite this version:**

Dominique Desbois. Application de l'ACP et de la classification par intervalles aux estimations de quantiles des distributions empiriques du coût des engrais pour les cultures annuelles dans les pays de l'UE. 14ièmes Journées de Recherches en Sciences sociales, SFER, Apr 2021, Clermont-Ferrand, France. hal- $03193404$ 

### **HAL Id: hal-03193404 <https://hal.inrae.fr/hal-03193404>**

Submitted on 8 Apr 2021

**HAL** is a multi-disciplinary open access archive for the deposit and dissemination of scientific research documents, whether they are published or not. The documents may come from teaching and research institutions in France or abroad, or from public or private research centers.

L'archive ouverte pluridisciplinaire **HAL**, est destinée au dépôt et à la diffusion de documents scientifiques de niveau recherche, publiés ou non, émanant des établissements d'enseignement et de recherche français ou étrangers, des laboratoires publics ou privés.

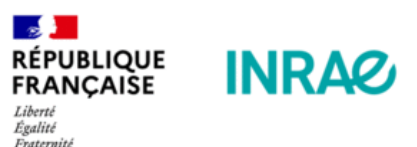

Application de l'ACP et de la classification par intervalles aux estimations du coût de la fertilisation

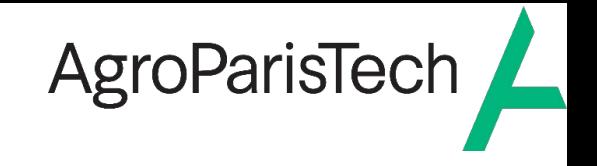

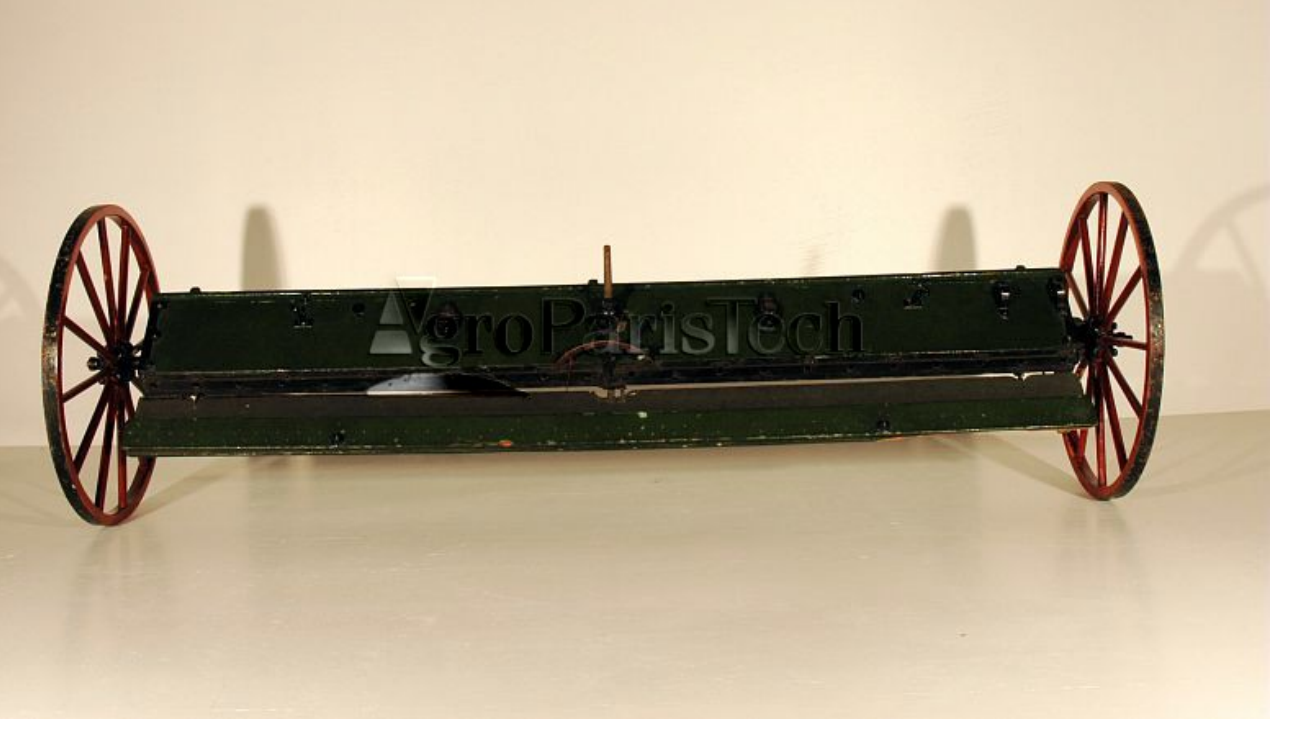

**I Estimations des quantiles conditionnels des coûts de fertilisation**

**II ACP symboliques des intervalles d'estimation des distributions de coûts**

**III Classification symbolique des intervalles d'estimation des distributions de coûts**

Distributeur d'engrais (maquette, vers 1850), Musée du vivant

*Dominique DESBOIS, UMR Economie publique, INRAE-AgroParisTech*

**Journées de Recherches en Sciences sociales, 7 avril 2021 Gestion de l'exploitation agricole et pratiques agro-écologiques**

#### Estimation du coût des engrais : le modèle input-output  $1.1$

Modélisation économétrique des coûts de production agricoles: le modèle à coefficients  $X_{ih} = \sum_{i=1}^{K} \alpha_{ih}^{k} Y_{kh} + \varepsilon_{ih}$  with  $\varepsilon_{ih}$  i.i.d.

constants

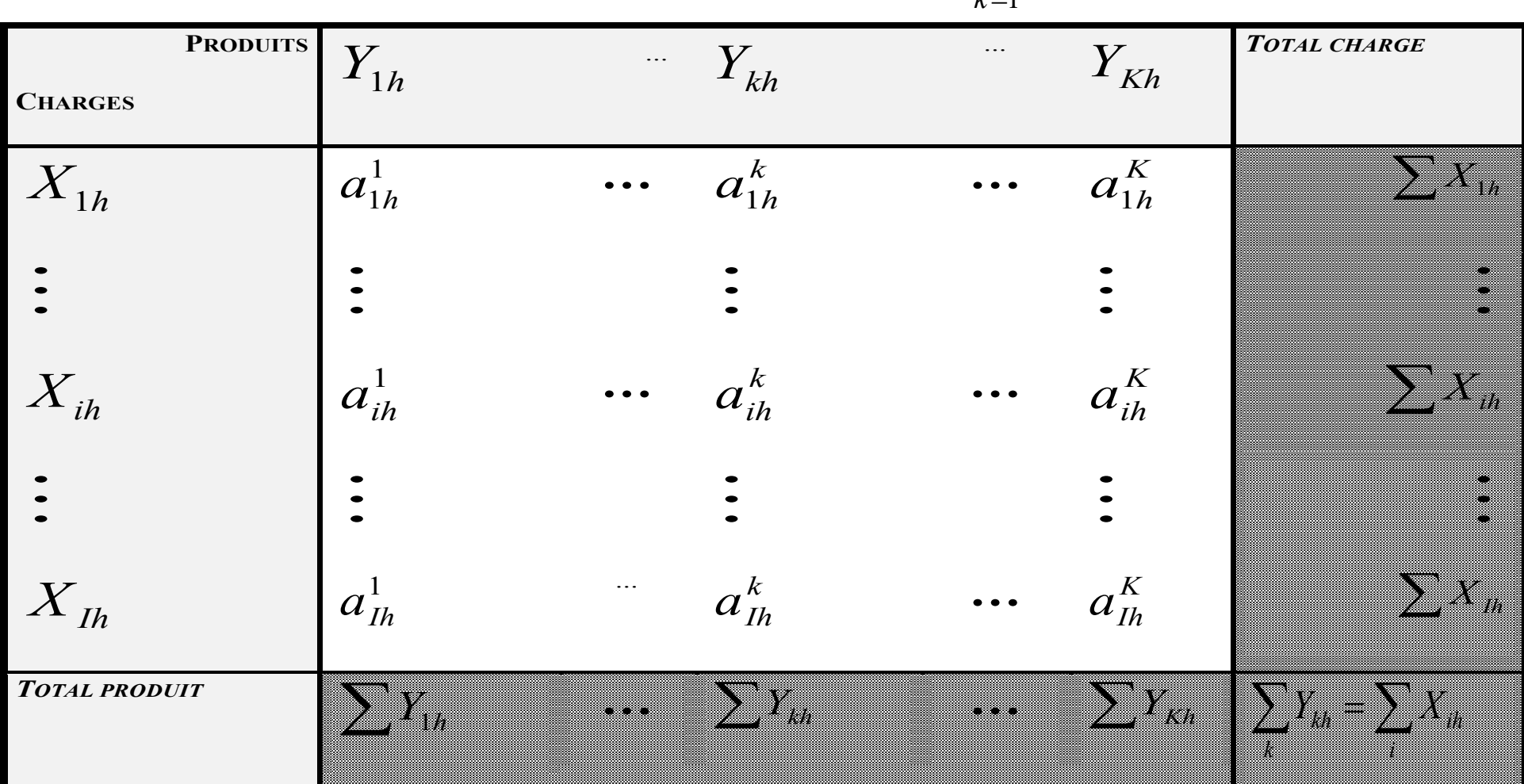

#### Estimation quantile des coûts de production agricoles  $1.2$

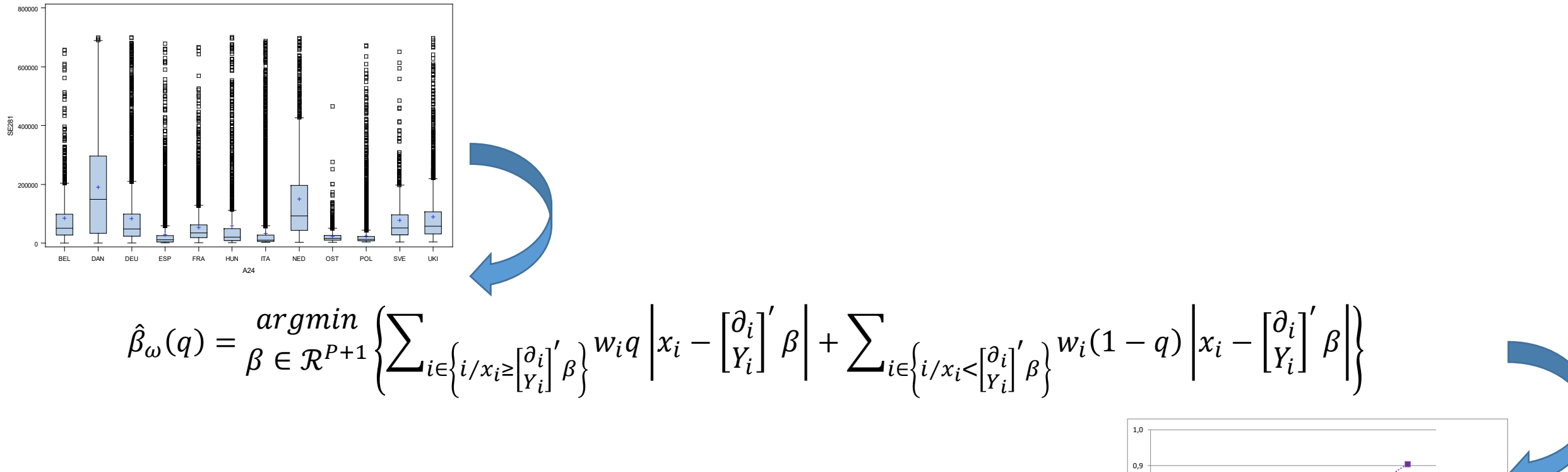

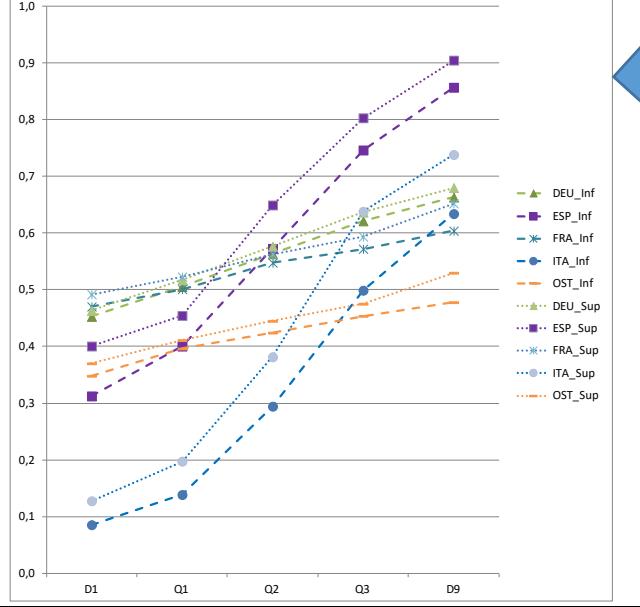

# **INRA&** 1.3 Coûts de fertilisation (1 € de produit brut) en grandes cultures, EU12 AgroParisTech

<mark>→</mark><br>RÉPUBLIQUE<br>FRANÇAISE

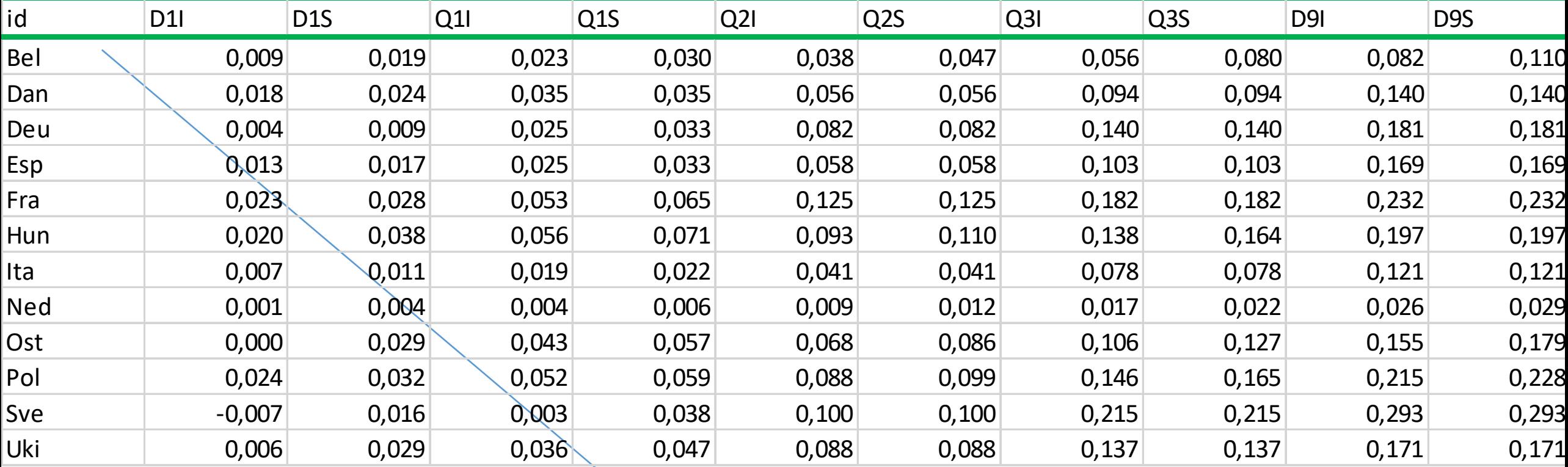

(D.Desbois , FADN-UE 2006)

## Belgique:

entre 9 to 19 € d'engrais sur1 000 € de produit brut en grandes cultures pour le premier décile de dépenses en engrais

syearcrop2<-read.sym.table("~/FERTI/syearcrop2b.txt",header=TRUE,sep='\t',dec=',',row.names=1) print.data.frame(syearcrop2)

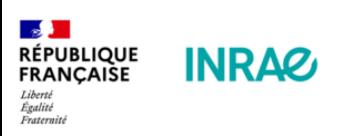

**I.4 Diagramme** des quantiles conditionnels des distributions de coûts de fertilisation en grandes cultures, EU12

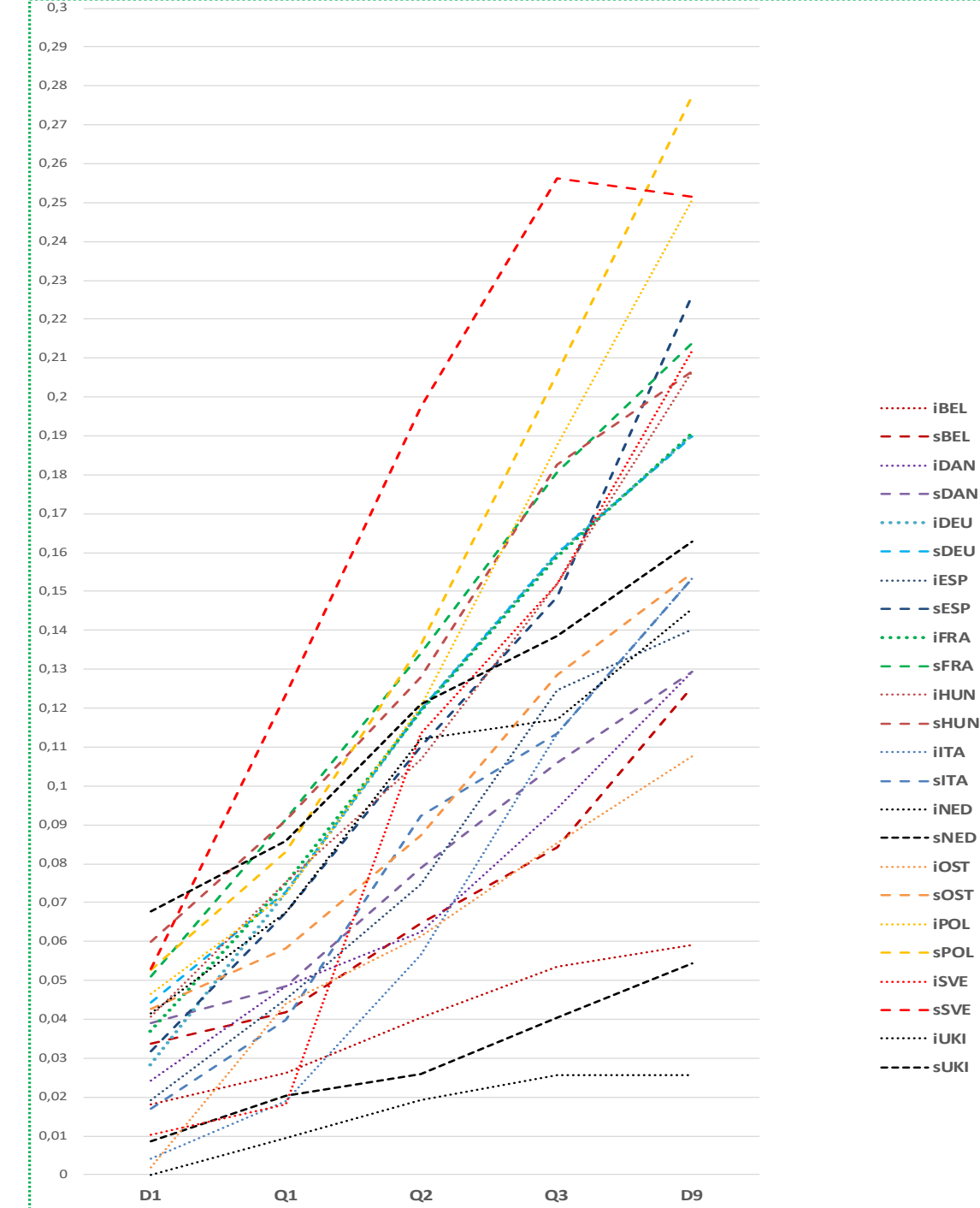

AgroParisTech

*S*<br>**RÉPUBLIQUE**<br>FRANÇAISE<br>*Liberiité*<br>*Epalité*<br>*Enternité* INRA& II.1 Radar symbolique des intervalles d'estimation Fertilization Cost

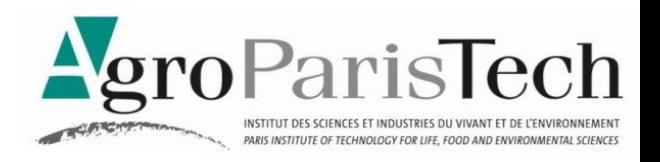

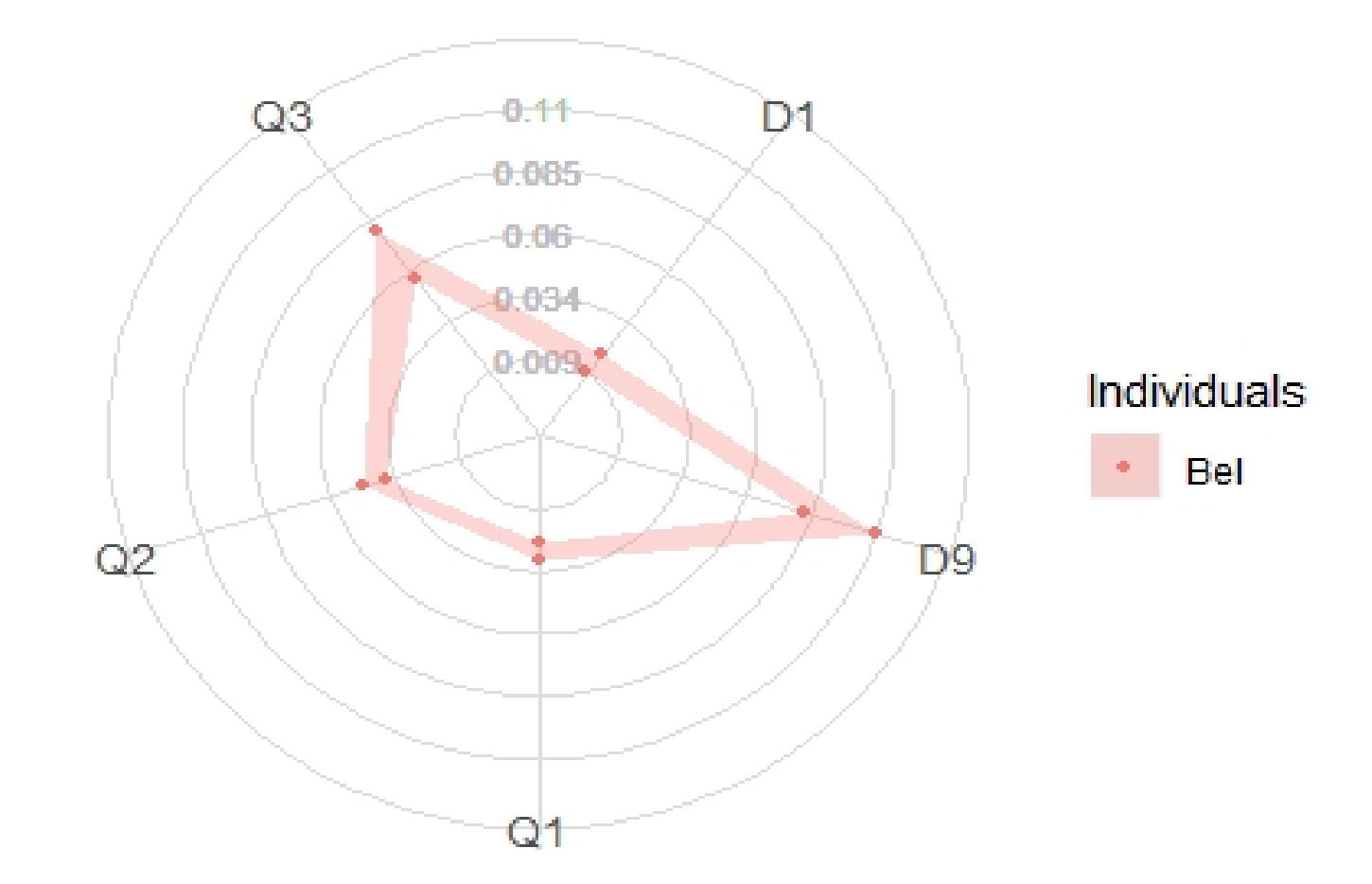

## **library(ggplot2) sym.radar.plot(syearcrop2[1:1,2:6])**

<mark>→ }<br>RÉPUBLIQUE<br>FRANÇAISE</mark> **INRAG** 

**II.2 ACP symbolique : représentation des intervalles d'estimation quantiles**

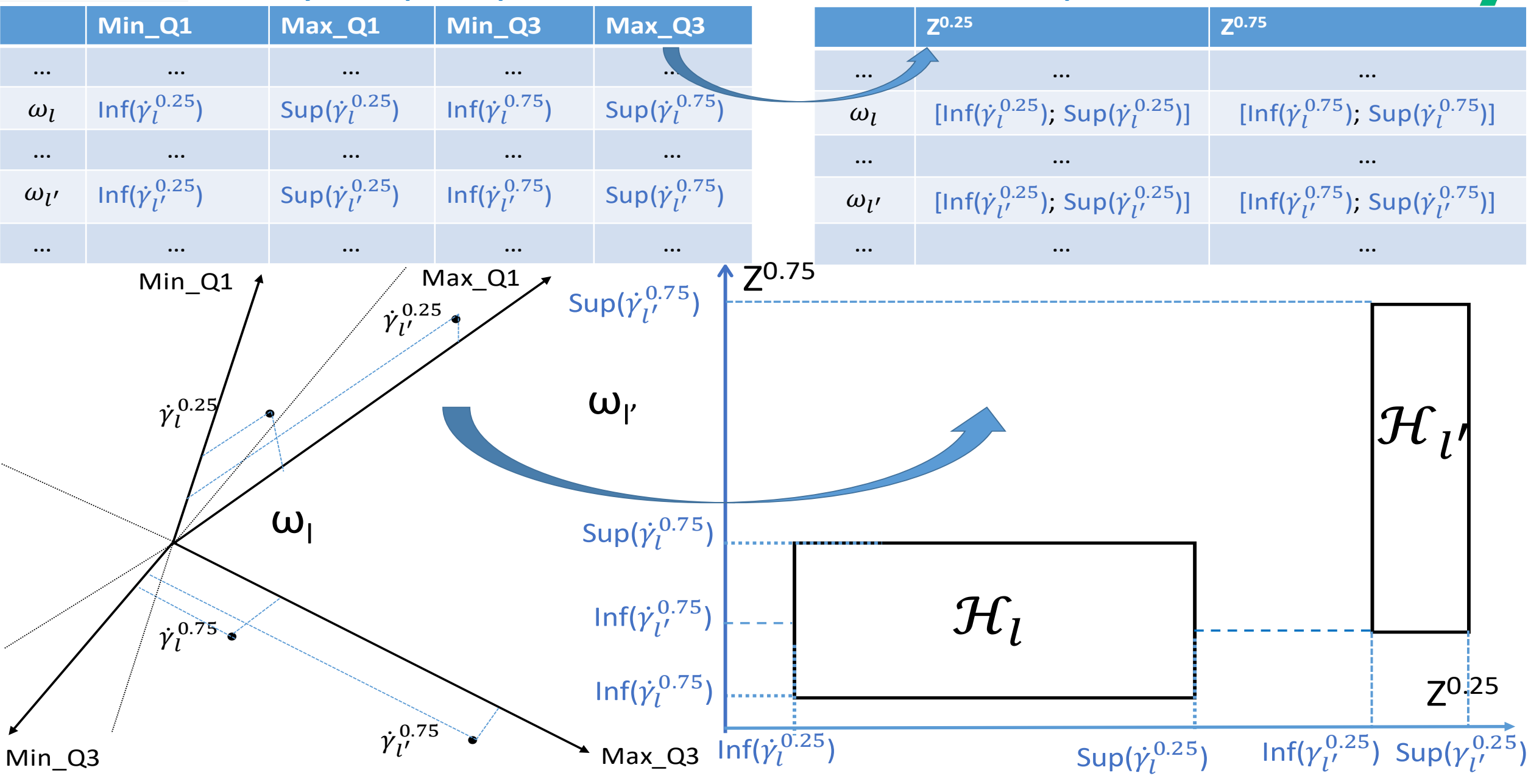

AgroParisTech

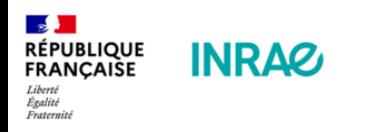

# II.3 ACP symbolique, option « centres » cercle des corrélations

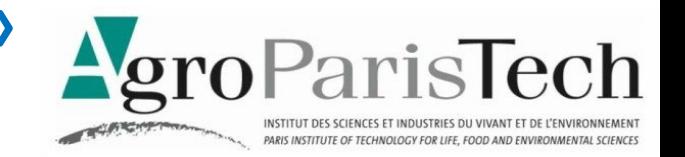

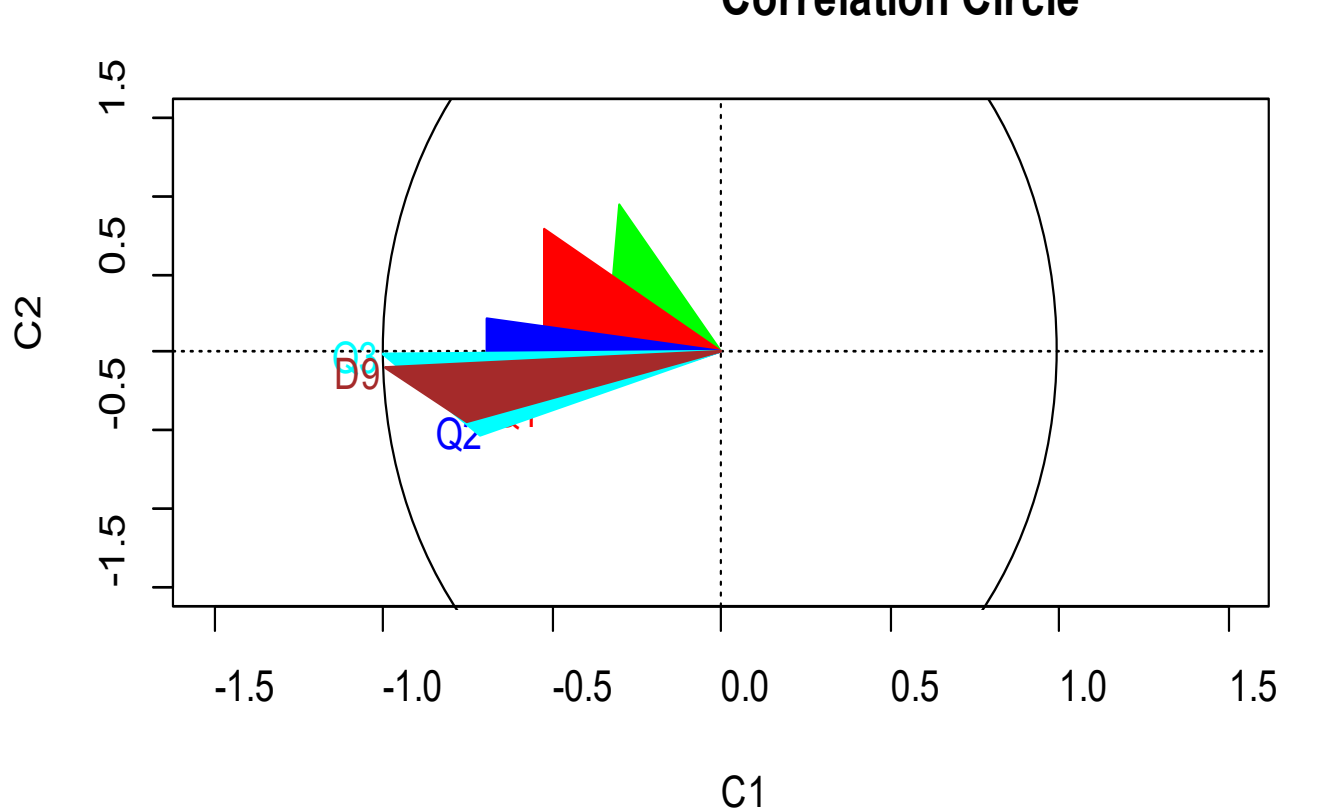

### **Correlation Circle**

**res <- sym.pca(syearcrop2[,2:6],'centers') plot(res, choix = "var")**

**L'option "centers" de la fonction sym.pca du logiciel RSDA correspond à Cazes, Chouakria, Diday and Schektman (1997)**

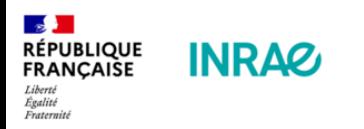

## II.4 ACP symbolique, option « centres » plan factoriel des pays

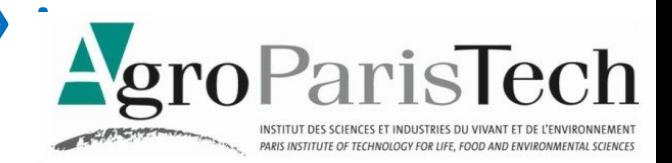

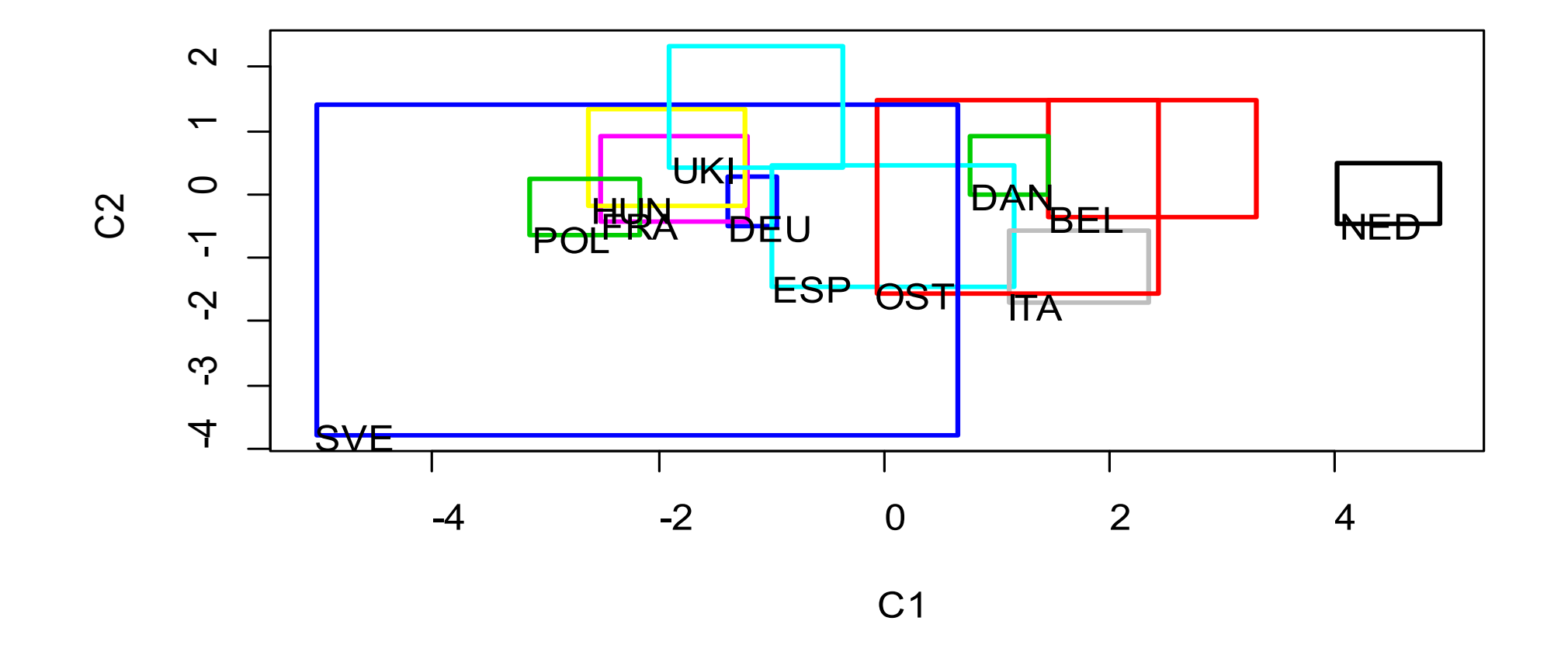

# **res <- sym.pca(syearcrop2[,2:6],'centers')**

**plot(res, choix = "ind")** L'option "centers" de la fonction sym.pca correspond à Cazes, Chouakria, Diday and Schektman (1997)

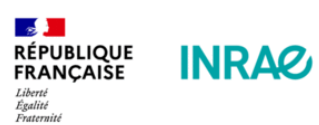

II.6 ACP intervalles, option « distance optimisée » : premier plan factoriel des pays

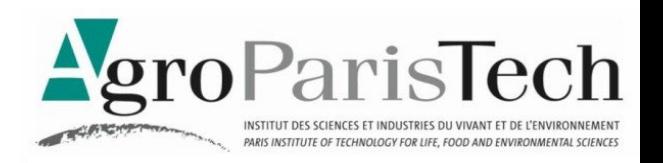

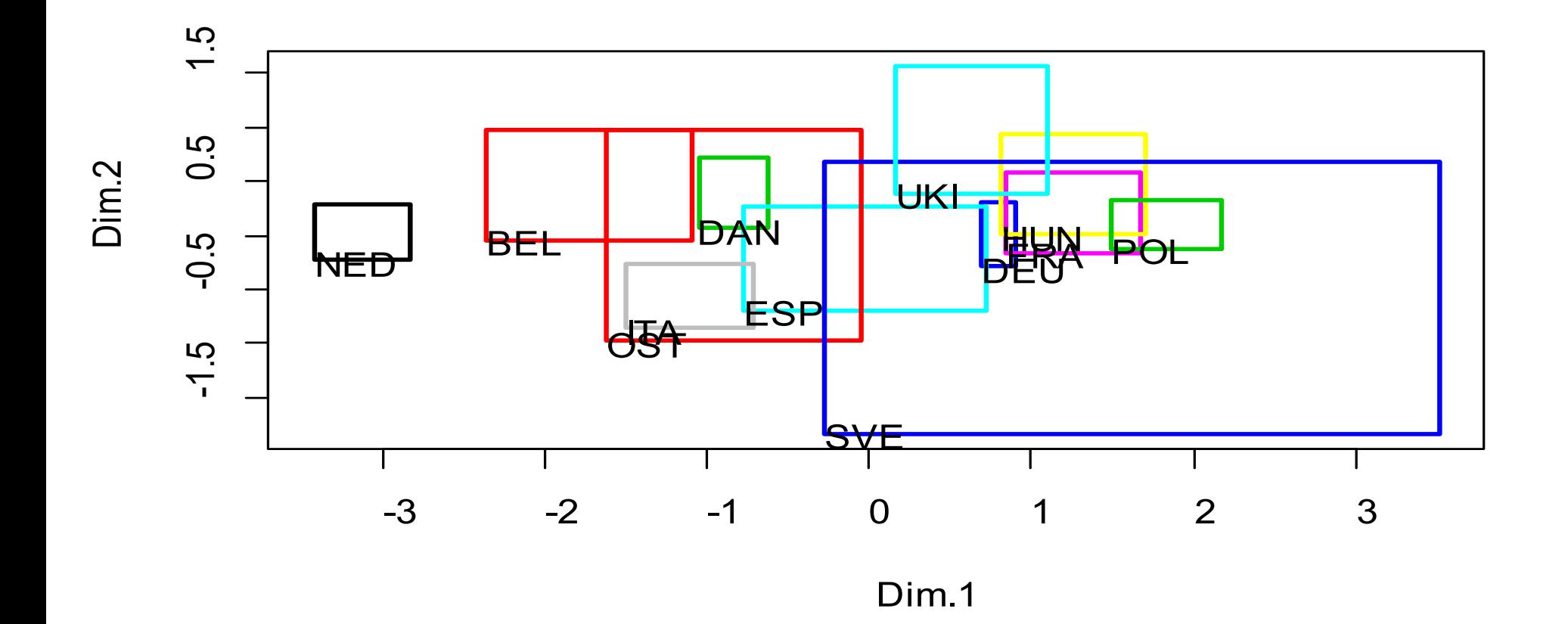

**res <- sym.pca(syearcrop2[,2:6],'optimized.distance') plot(res, choix = "ind")**

Les options de la fonction sym.pca sont décrites dans "Optimized Dimensionality Reduction Methods for Interval-Valued Variables and Their Application to Facial Recognition", Jorge Arce Garro et Oldemar Rodríguez Rojas, *Entropy* 2019, *21*(10), 1016

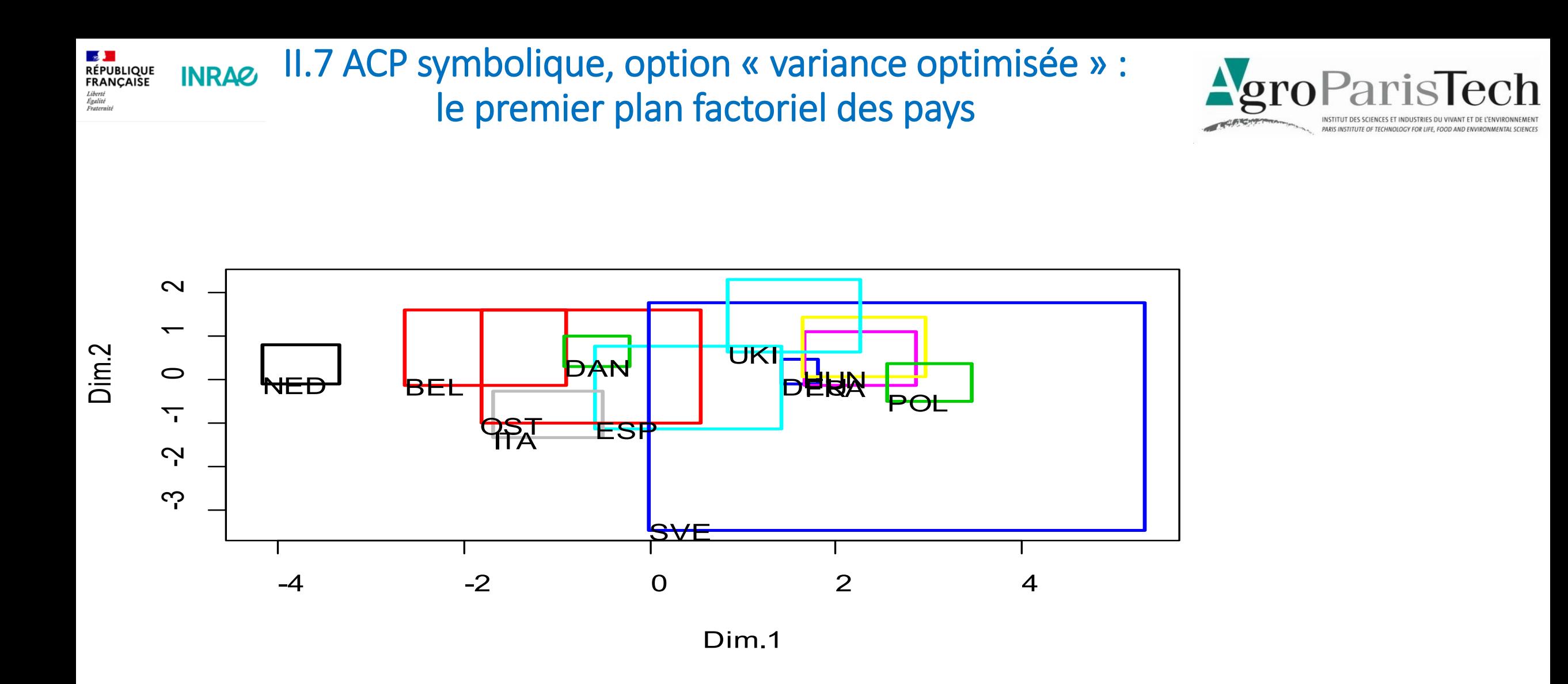

#### **res <- sym.pca(syearcrop2[,2:6], 'optimized.variance') plot(res, choix = "ind")**

**Les options optimisées de la fonction sym.pca sont décrites dans "Optimized Dimensionality Reduction Methods for Interval-Valued Variables and Their Application to Facial Recognition" by Jorge Arce Garro and Oldemar Rodríguez Rojas,** *Entropy* **2019**, *21*(10), 1016

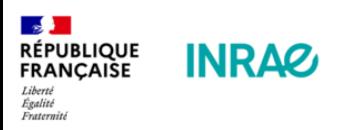

III.1 Classification descendante symbolique : la partition en 4 classes

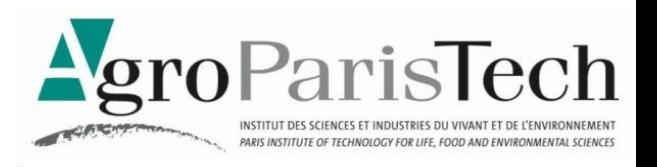

$$
W(P_{K+1}) = W(P_K) - h(C_K^*)
$$

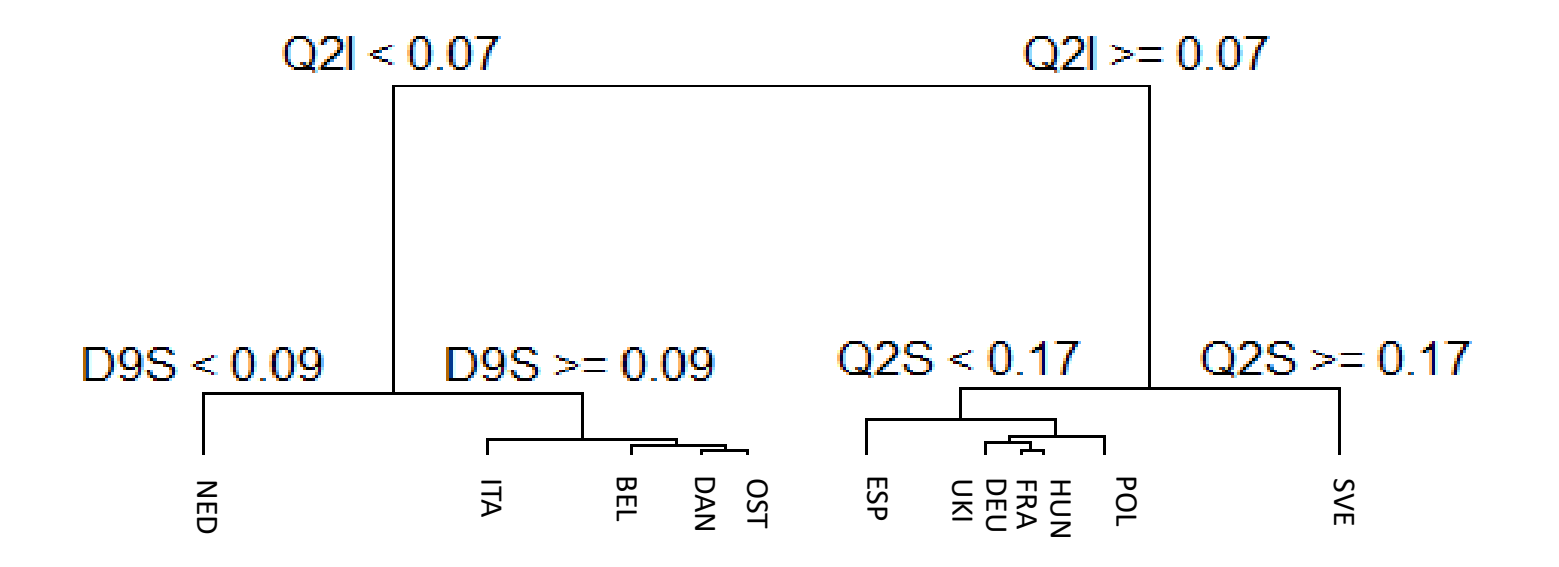

syear2crop<-read.delim2("~/FERTI/syear2crop.txt", row.names=1, stringsAsFactors=FALSE) tree <- divclust(syear2crop[,4:13]) plot(tree)

**La fonction symbolique de classification descendante est adaptée de la librairie R divsclust, basée sur Chavent M., Lechevalier Y., Briant O. (2007) DIVCLUS-T: A monothetic divisive hierarchical clustering method.** *Computational Statistics & Data Analysis***, 52, 2, 687-701.**

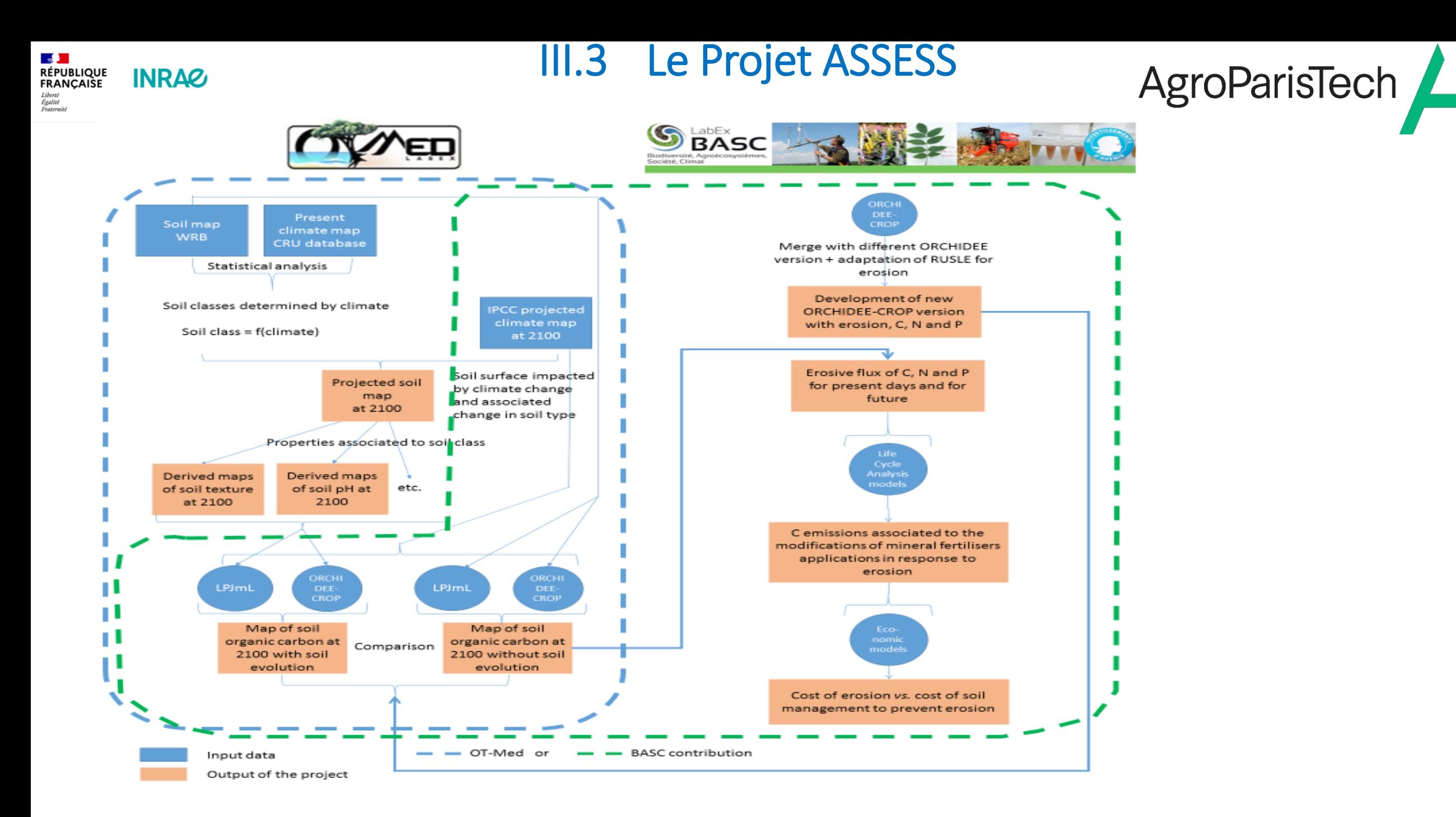

*Source: ASSESS Project, ANR*

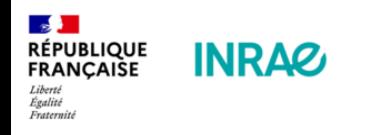

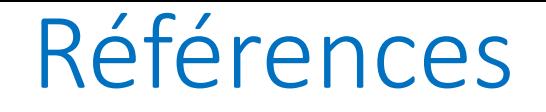

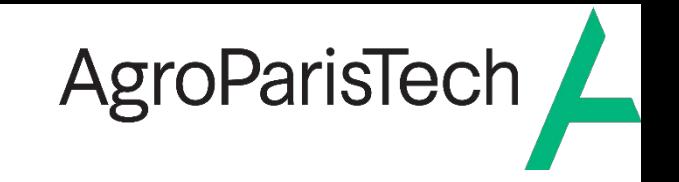

Afonso F., Diday E. and Toque C. (2018) *Data science par analyse des données symboliques*, Technip, Paris, 444 p.

Billard L., Diday E. (2006) *Symbolic Data Analysis: Conceptual Statistics and Data Mining*, 321 p.

Cazes P., Chouakria A., Diday E., Schektman Y. (1997) Extensions de l'analyse en composantes principales à des données de type intervalle. *Revue de Statistique Appliquée*, n°24, pp. 5-24.

Carvalho F., Souza R.,Chavent M., and Lechevallier Y. (2006) Adaptive Hausdorff distances and dynamic clustering of symbolic interval data. *Pattern Recognition Letters*, Volume 27, Issue 3, pp. 167-179.

Chavent M., Lechevalier Y., Briant O. (2007) DIVCLUS-T: A monothetic divisive hierarchical clustering method. *Computational Statistics & Data Analysis*, 52, 2, 687-701.

Desbois D. (2015) *Estimation des coûts de production agricoles : approches économétriques*. PhD dissertation directed by J.C. Bureau and Y. Surry, ABIES-AgroParisTech, Paris, 2015.

Desbois D., Butault J.-P., Surry Y. (2013) Estimation des coûts de production en phytosanitaires pour les grandes cultures. Une approche par la régression quantile, Economie Rurale, n° 333. pp.27 49.

Desbois, D., Butault J.-P. and Surry Y. (2017). Distribution des coûts spécifiques de production dans l'agriculture de l'Union européenne : une approche reposant sur la méthode de régression quantile, Économie rurale, 361,

Garro J.A., Rodrigues Rojas O. (2019) Optimized Dimensionality Reduction Methods for Interval-Valued Variables and Their Application to Facial Recognitions, *Entropy* 2019, 21(10), 1016.

Halkidi M., Batistakis Y., and Vazirgiannis Mi. On clustering validation techniques*. J. Intell. Inf. Syst*., 17(2-3):107{145, 2001.

Ichino M., Yaguchi, H. (1994): Generalized Minkowski metrics for mixed feature type data analysis. *IEEE Transactions on Systems*, *Man and Cybernetics*, 24 (4), 698–708.

Koenker R. and Bassett G. (1978) Regression quantiles. *Econometrica*, 46, 3350, 1978.

Lauro C.N. and Palumbo F. (2000) Principal component analysis of interval data: a symbolic data analysis approach. *Computational Statistics*, 15, 1, 73-87.

Rodrigues Rojas O. (2019) *R to Symbolic Data Analysis: Package 'RSDA'*, Version 3.0, October 21, 2019